## **Wireless Barcode Scanner User Manual**

XB-5066R

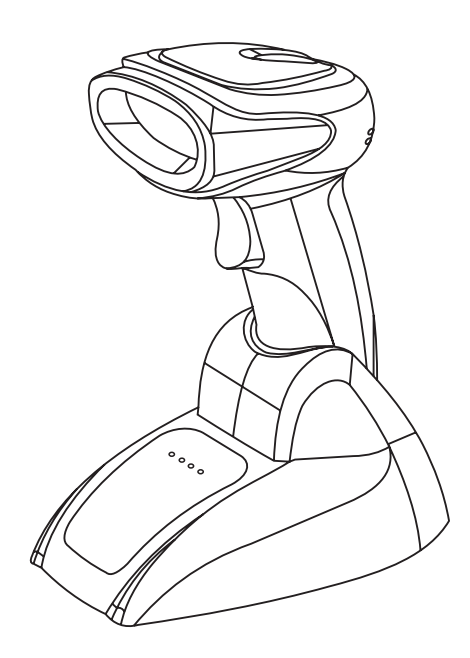

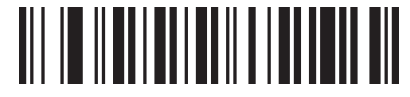

Version (Customized)

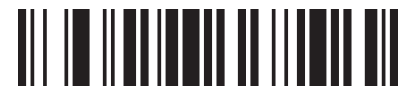

Power Off (Note: Scan this barcode, scanner will make a long beep, then power off)

## **Introduction**

 This barcode scanner provides a precise and complete solution with easy-using、fast data-recording and saving for computer information system. The scanner supplies three scanning mode: Button-trigger mode、 Auto-continuous mode and Auto-flash mode ,and the

default one is Button-trigger mode Introduction of the lights that in the base: When plug

thebase into PC, the orange indicator light of POWER and red indicator light of DEVICE are on. The blue indicator light of DATA will be flash continuously, when paired succeed, or 20s later after inserted into PC, the blue light will change to flash once every about one second. When the scanner is charged on the base, the green indicator light of CHARGE will flashing, when fully charged, it will be off.

 The scanner will turn off in 20s with a long beep if it not Work. If you want to use it again, just press the button, and **Upload all data and no cleared**<br>Work. If you want to use it again, just press the button, and two beeps will be heard.

 All parameter settings of the scanner can finished by scan the setting barcodes, and saved in the storage, even power off these settings still exist.

 This is a easily user manual for this scanner, if you need more details about how to use ,please get the manual from distributors, or download from our official website

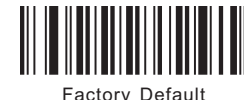

Forced Pairing

**One scanner pair with one receiver**

1、Scan"Factory Default"

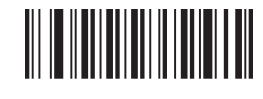

- 2. Pull and plug receiver to PC
- 3、When blue indicator light of DATA in receiver flashing continuously, to scan "Forced Pairing", this step will clear away the previous pairing, and finish the present pairing, after pairing succeed, the scanner will make a sound of "Beep"

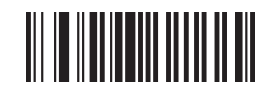

Note: After pairing succeed, the blue indicator light of DATA in receiver will flash (about 1time/sec), then open a text to scan needed barcode, in this case blue light flash too, and the data can be seen in the text.

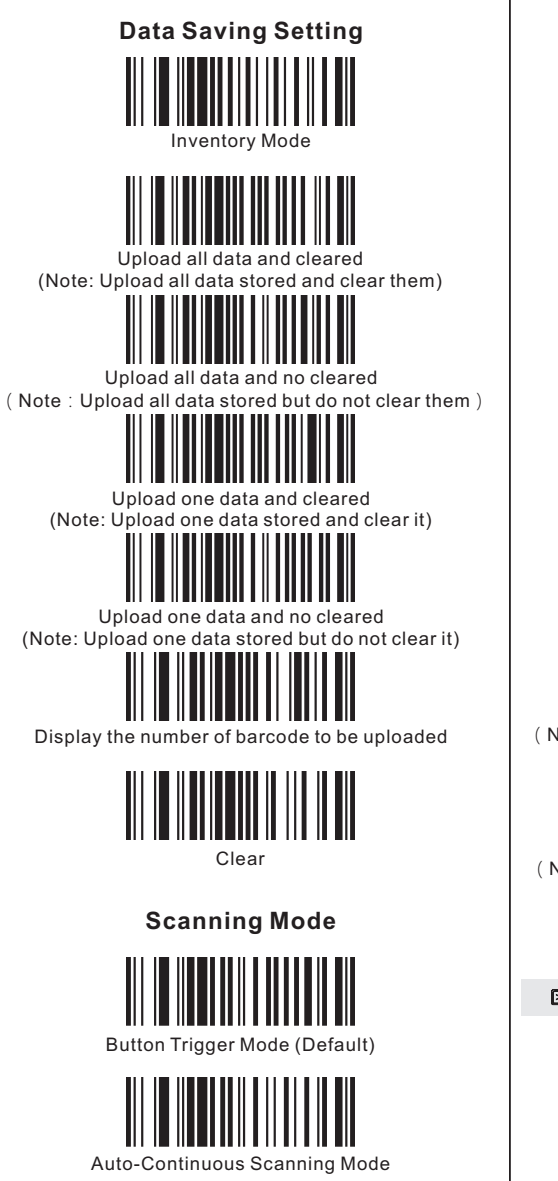

Auto-Flashing Mode

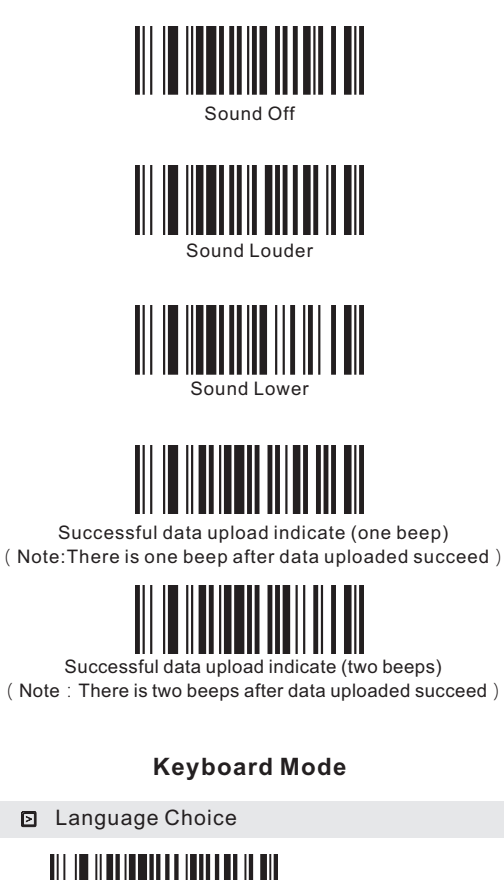

Sound On (Default)

**Buzzer** 

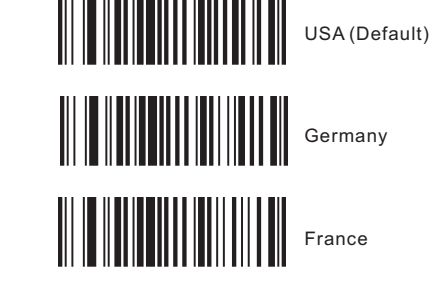

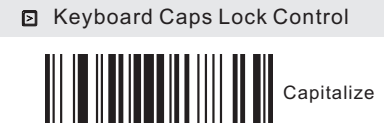

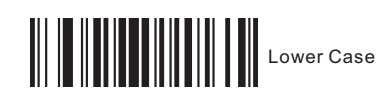

 $\begin{tabular}{|c|c|c|c|c|} \hline \hline \multicolumn{3}{|c|}{\textbf{}} & \multicolumn{3}{|c|}{\textbf{}} & \multicolumn{3}{|c|}{\textbf{}} & \multicolumn{3}{|c|}{\textbf{}} \\ \hline \multicolumn{3}{|c|}{\textbf{}} & \multicolumn{3}{|c|}{\textbf{}} & \multicolumn{3}{|c|}{\textbf{}} & \multicolumn{3}{|c|}{\textbf{}} & \multicolumn{3}{|c|}{\textbf{}} \\ \hline \multicolumn{3}{|c|}{\textbf{}} & \multicolumn{3}{|c|}{\textbf{}} & \multic$ 

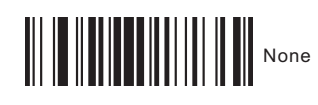

**Suffix Setting**

 $\begin{array}{c} \begin{array}{c} \begin{array}{c} \end{array} \\ \begin{array}{c} \end{array} \end{array} \end{array}$ 

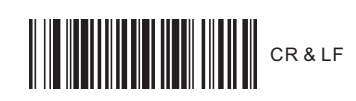

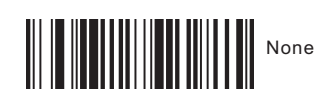

**Shock Setting** 

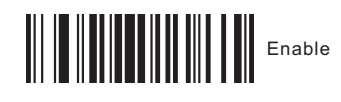

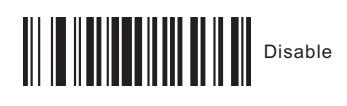

Symbologies Selection

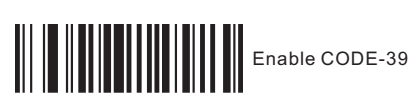

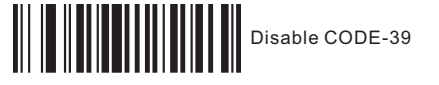

**Enable FULL ASCII** 

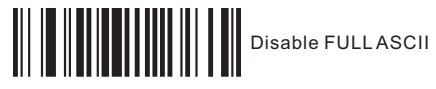

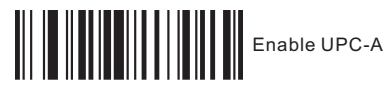

**Disable UPC-A** 

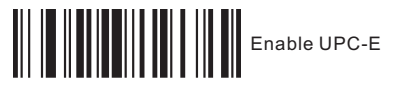

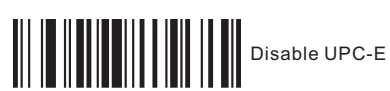

**Enable EAN-13** 

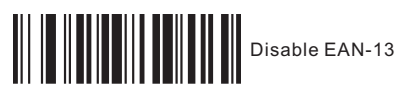

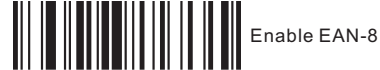

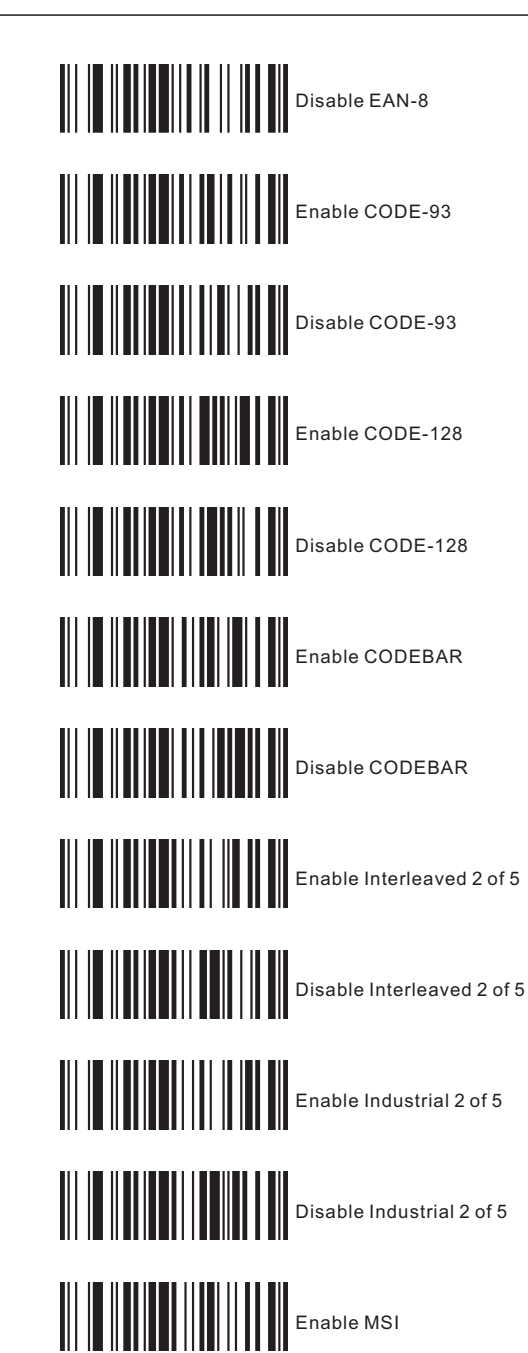

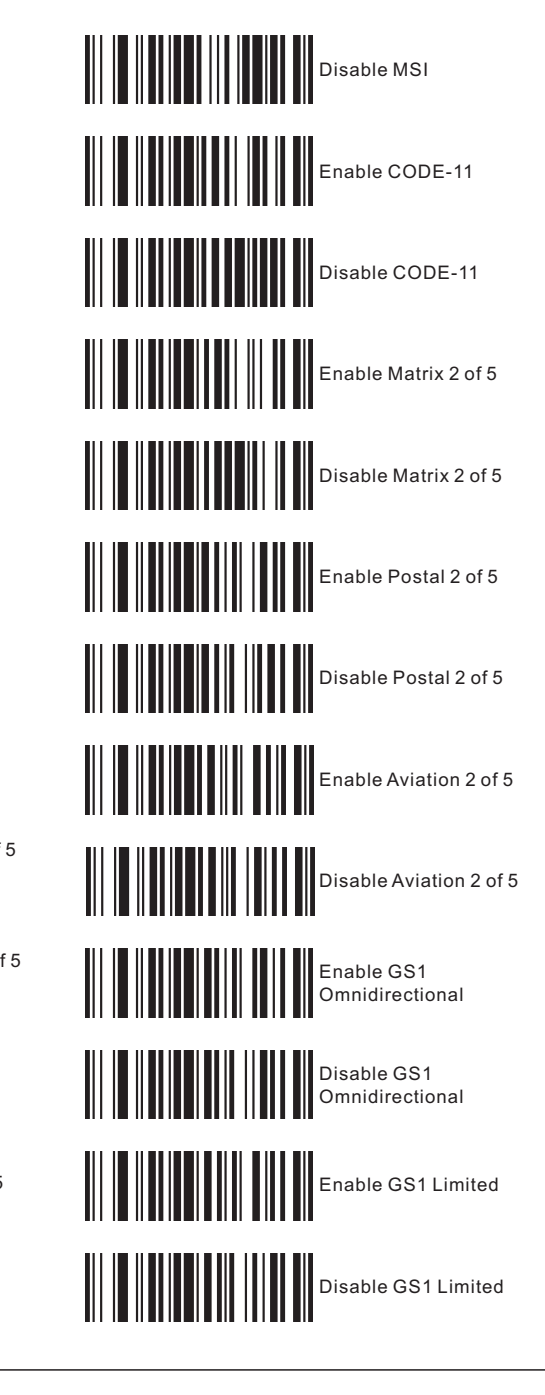

## ■ FCC Statement

This device complies with Part 15 of the FCC rules. Operation is subject to the following two conditions: 1) this device may not cause harmful interference, and 2) this device must accept any interference received, including interference that may cause undesired operation. Note: This equipment has been tested and found to comply with the limits for a Class B digital device, pursuant to part 15 of the FCC Rules. These limits are designed to provide reasonable protection against harmful interference in a residential installation. This equipment generates uses and can radiate radio frequency energy and, if not installed and used in accordance with the instructions, may cause harmful interference to radio communications. However, there is no guarantee that interference will not occur in particular installation. If this equipment does cause harmful interference to radio or television reception, which can be determined by turning the equipment off and on, the user is encouraged to try to correct the interference by one or more of the following measures:

--Reorient or relocate the receiving antenna.

--Increase the separation between the equipment and receiver.

--Connect the equipment into an outlet on a circuit different from that to which the receiver is connected.

--Consult the dealer or an experienced radio/TV technician for help.

Changes or modifications not expressly approved by the party responsible for compliance could void the user's authority to operate the equipment.